AutoCAD Crack Download

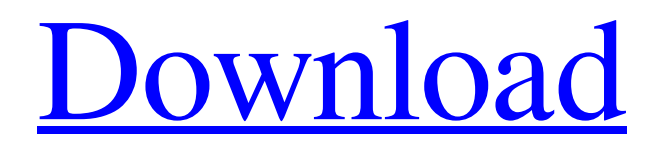

**AutoCAD Crack + Activation Key Free Download [Win/Mac] (Latest)**

These features are the focus of this review. For a more complete overview of AutoCAD Cracked Version, check out our overview of the program. AutoCAD 2018 AutoCAD 2018 is a multi-platform application that is available for both Windows and

macOS. The Windows version can be run on Intel-based PCs, while the macOS version works on PowerPCbased computers, as well as AMDbased macOS computers. The application is available for both 32-bit and 64-bit operating systems. A 64-bit edition of AutoCAD 2018 is also available. Depending on the processor and operating system you are using, AutoCAD 2018 will use less or more memory. AutoCAD 2018 is also a web application, which can be run online from any computer with a web browser, no installation required. Like the desktop version of AutoCAD

2018, the web application can be run on any system, including mobile devices. AutoCAD 2018 features include: Simplify your life—edit complex drawings with enhanced linebased drawing tools Get real-time feedback with rich feedback features and automatic parameter updates Use 3D modeling tools to create geometric modeling objects Build solid models in your drawings by using powerful solid modeling tools Create architectural drawings with a variety of window and door styles Work with 3D models with accurate 3D tracking Transform objects and model scenes with easier-

to-use features Simplify complex 2D drafting layouts Optimize your workflow with a host of modern drafting tools Get the latest release for both Windows and macOS in a 64-bit edition Multi-viewing and task-based drawing is supported with the new capability to open drawings simultaneously in more than one view Let's take a look at the best features of AutoCAD. Best AutoCAD Features Open, Edit, and Export to DWG All drawings in AutoCAD 2018 can be opened as either a 2D or 3D model. By default, when the software opens an AutoCAD file, it will be in 2D mode.

### Regardless of whether you are using 2D or 3D, you can open an AutoCAD file by using either of two tools: the Open dialog box, which can be accessed from the File menu, or by right-clicking on a file in the Explorer window of the operating system.

**AutoCAD Crack Full Version**

Quick Line/Powerpoint(QCP) is a plugin for PowerPoint that lets users quickly add 3D elements from AutoCAD to a PowerPoint presentation. QCP also includes a 3D UI designer. QCP also allows users to import/export 3D models, create 3D

renders. Also 3D animations can be created using this software. AutoCAD 360, the mobile app for Windows, Android, and iOS devices. The app lets users view and edit designs in 3D. Users can also view and edit AutoCAD drawings on their mobile devices and tablets. The app includes modules for AutoCAD and other 3D modeling apps like SketchUp, Pro/ENGINEER and Dassault Systemes SimoModel. Drawings AutoCAD 2016 supports the following file types: DWG (AutoCAD's native file format) DWG/PDF DXF (export format) DXF/PDF Plats RFA RLT

MDX MDX/PLY .DAE .LBM STEP (Siemens' Drawing Exchange Format) AutoCAD can read, modify and export these file formats: DXF DWG DWG/PDF PLAT OBJ PLY RFA RLT MDX MDX/PLY STEP User interfaces Overview AutoCAD is a complex application whose user interface is divided into several areas. The basic idea is that the user should be able to: Open the application and create a drawing. Draw the drawings on the screen, using predefined tools Enter text for labels and notes Create and modify drawings Export files Print The menus, dialogs, and palettes are

organized into areas. The areas are listed below. User interface The user interface consists of: The Windows shell for the Windows platform, where the user can perform most of the operations, and where also the main program is located A menu bar User interfaces for the various menu items The drawing window or model window that the user works in Menus and dialog boxes The Ribbon, with various tabs and buttons Palettes, which are shown on the screen and contain the panels used to create the drawing Toolbars, which the user can position on the screen and then select with a

#### mouse. Aims of Autodesk, Inc. a1d647c40b

Use Autodesk Autocad 2019 Keygen : We will use two computers to install Autodesk Autocad 2019 on both the computers. You will use autocad.exe to install Autodesk Autocad 2019 on first Computer and autocadms.exe on second computer. Step 1 : install Autodesk Autocad on first Computer Open Computer window and press windows  $key + R$ . Type CMD and hit Enter key. Type autocad.exe and hit Enter. Step 2 : Install Autodesk Autocad 2019 on second Computer Open Computer window and press

# windows  $key + R$ . Type CMD and hit Enter key. Type autocadms.exe and hit Enter. Step 3 : Exit from Autocad on first Computer Press Windows key + X to close windows. Step 4 : Go to Autocad menu In the Autocad Menu. Go to Applications  $\rightarrow$  Applications  $\rightarrow$ Program File  $\rightarrow$  Install (or) In the Autocad menu. Go to Applications  $\rightarrow$ Application Installer  $\rightarrow$  Utilities (or) In the Autocad menu. Go to Applications  $\rightarrow$  Applications  $\rightarrow$  Program File  $\rightarrow$ Install (or) In the Autocad menu. Go to Application Installer  $\rightarrow$  Utilities (or) In the Autocad menu. Go to Applications  $\rightarrow$  Applications  $\rightarrow$  Program File  $\rightarrow$

Install (or) In the Autocad menu. Go to  $Applications \rightarrow Application Institute$  $\rightarrow$  Utilities (or) Step 5 : Select Autodesk Autocad 2019 Select Autodesk Autocad 2019 from the Install menu or from Applications  $\rightarrow$ Application Installer menu. Step 6 : Set and Launch Autocad Click on Install. Step 7 : Select Features Select your requirements based on your needs and requirements. Step 8 : Press Install. Press Install and check it if it says "Autocad Already Installed" or "Autocad was not installed". Step 9 : Launch Autocad Now launch autocad.exe to start Autodesk Autocad

2019. 1. Field of the Invention The present invention relates to a fastening device, and more particularly to a fastening device with a switch for turning on and off the supply of electricity to the fastening device. 2. Description of the Prior Art Typical electric screwdrivers comprise a transformer, a switch, and a knob. The switch controls whether

**What's New In AutoCAD?**

Add notes, attach images, and sketch ideas. Take notes on your drawings. Use descriptive text, annotate images, and sketch ideas into your drawings

using add-ins. (video: 5:30 min.) Work with live models in your CAD drawings. Import and annotate 3D models into your drawings, such as product mockups or furniture. (video: 4:30 min.) Create graphs from complex equations, financial data, or customer lists. Use AutoCAD's new Graph Editor to generate, edit, and format graphically-presented data. (video: 3:00 min.) Create picture symbols for images. You can use image-based symbols to represent an object, such as a blueprint, in your drawings. Draw text over an image symbol to add more information.

(video: 2:30 min.) Create and edit 3D models. Change the look of 3D models, such as 3D drawings, models of a building, or plant models. (video: 3:30 min.) Use 3D Alignment tools to align 3D models. Align 3D models to each other, to a 2D drawing, or to a 1D or 2D object. (video: 3:00 min.) Create, edit, and interact with 3D models. Include 3D models in your layouts. The new 3D model features in AutoCAD enable you to view, edit, and interact with 3D models using a number of features. (video: 4:00 min.) Export to different formats, including DWG and PDF. Find and export data

into your drawing. Export data to file or data grid, such as to a spreadsheet or database. (video: 2:30 min.) Collaborate with other AutoCAD users online. Send files to friends and colleagues using Autodesk Connect, Autodesk Exchange, or Internet fax. (video: 1:00 min.) Edit multi-page 2D drawings. Edit large, multi-page 2D drawings efficiently. Make changes to drawing pages and sections within a document, including those in sections that aren't visible on screen at the same time. (video: 1:00 min.) Organize large models. Organize large models using the new multi-page layouts feature.

#### Turn multiple drawing pages into one, so you can see the context of an

**System Requirements For AutoCAD:**

# For best results, ensure your device supports Windows 10. Features: 80+ detailed levels 2 different game modes 4 difficulty settings Perk system Campaign Story Campaign

Related links: